# THL – EPITA\_ING1\_2015\_S1\_THL EPITA\_APP1\_2015\_S1\_THL

EPITA – Promo 2015 – **Sans document ni machine**

Janvier 2013 (1h30)

Bien lire les questions, chaque mot est important.

Répondre aux questions à choix multiples (numérotées Q.1, Q.2, etc.) sur les formulaires de QCM ; aucune réponse manuscrite ne sera corrigée. Renseigner les champs d'identité. Sauf mention contraire, il y a exactement une et une seule réponse juste pour ces questions. Si plusieurs réponses sont valides, sélectionner la plus restrictive. Par exemple s'il est demandé si 0 est *nul*, *non nul*, *positif*, ou *négatif*, cocher *nul* qui est plus restrictif que *positif* et *négatif*, tous deux vrais.

## **1 Incontournables**

Chaque erreur (ou non réponse) aux trois questions suivantes retire 1/6 de la note finale. Avoir tout faux divise donc la note par 2.

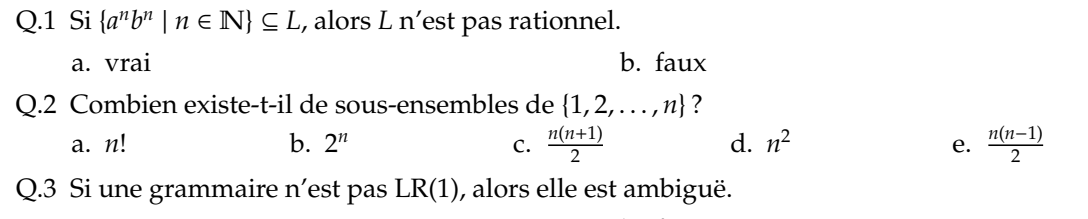

a. vrai b. faux

#### **2 Contrôle**

Pour les questions suivantes, une réponse fausse entraîne une pénalité. Pas de réponse donne 0.

Q.4 Quelle chaîne n'engendre pas l'expression rationnelle étendue suivante ? [-+]?0[xX][a-fA-F0-9\_]\*[a-fA-F0-9](\.[a-fA-F0-9][a-fA-F0-9\_]\*)?([pP][-+]?[a-fA-F0-9][0-9A-Fa-f\_]\*)?

```
a. 0x3.243_F6a_888_5a3_08D_313_19
```

```
b. -0X_Dead_BeeF___1.2P-Deaf_Bee
```
c. 0x11.0010\_0100001111110\_1101010100010001000010110100011\_\_

d. +0x\_3\_.14\_15\_92\_P01

Q.5 Combien d'états compte l'automate de Thompson de  $(a + b)^* a^4 (a + b)$ ?

```
a. 18 b. 20 c. 22 d. 27 e. 28
```
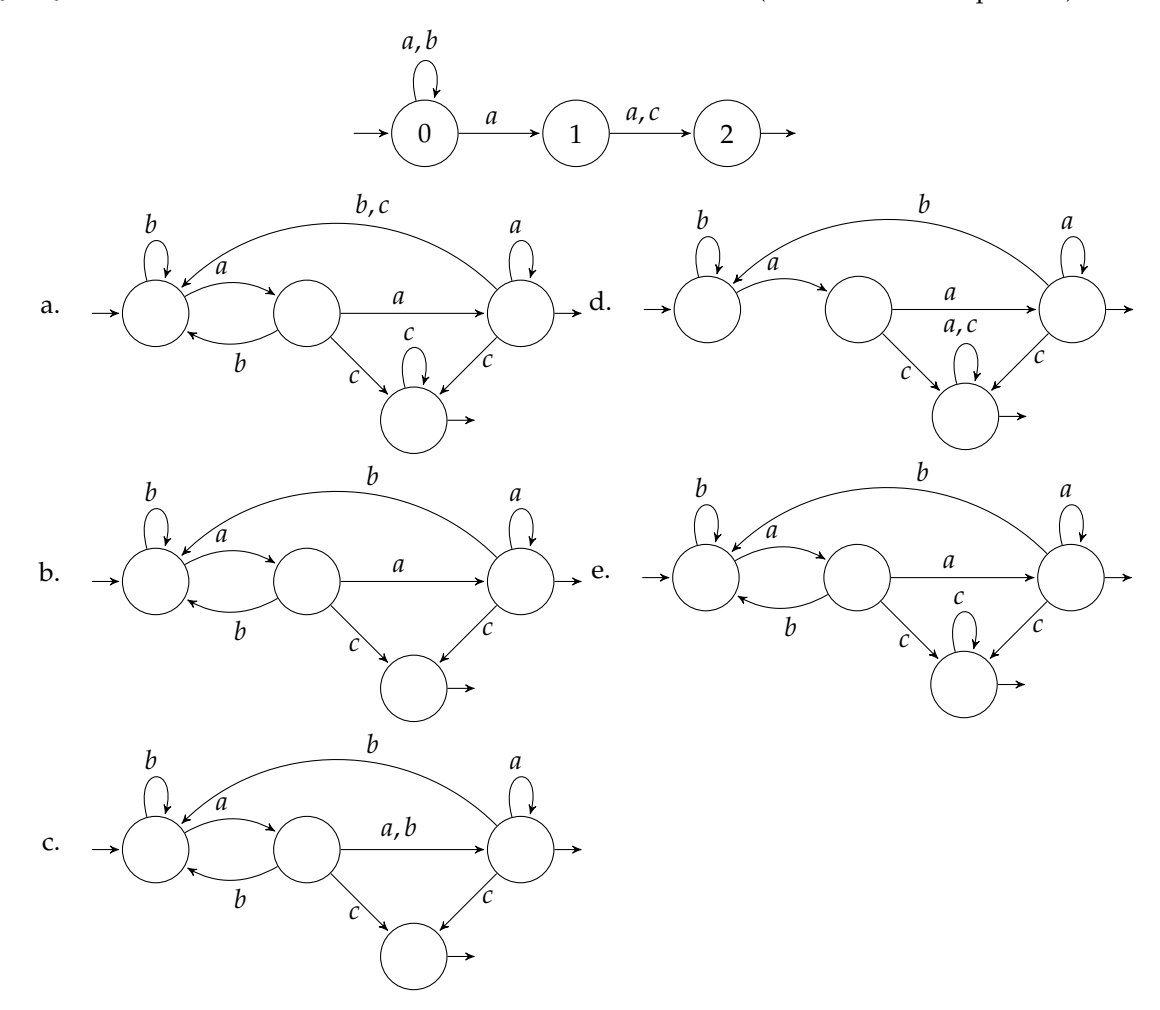

Q.6 Quel automate obtient-on en détermisant l'automate suivant (sans forcer la complétude) ?

Q.7 Quelle est la classe de Chomsky de la grammaire suivante ?

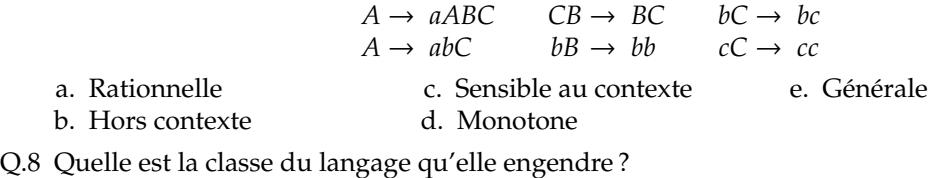

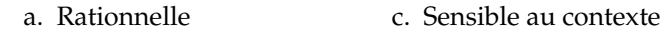

b. Hors contexte d. Générale

Q.9 Quelle est la classe du langage engendré par la grammaire suivante ?

 $E \rightarrow E + T | E - T | T$   $T \rightarrow T + F | T - F | F$   $F \rightarrow -F | n$ 

- a. Rationnelle c. Sensible au contexte
- b. Hors contexte d. Générale

Q.10 Dans une analyse classique en utilisant Lex et Yacc :

- a. on fait plusieurs fois l'appel yyparse(yylex())
- b. on appelle la fonction yyparse plusieurs fois, elle appelle la fonction yylex chaque fois
- c. on appelle la fonction yyparse une fois, elle appelle la fonction yylex plusieurs fois
- d. on appelle la fonction yylex une fois, elle appelle la fonction yyparse plusieurs fois
- e. on appelle la fonction yylex plusieurs fois, puis la fonction yyparse une fois
- Q.11 Avec la grammaire suivante, quel état atteint l'automate LR(1) après une transition sur *E* puis sur '?' ?

$$
S \to E \, \$
$$
  
 
$$
E \to E \, ? \, E : E \mid E + E \mid 0
$$

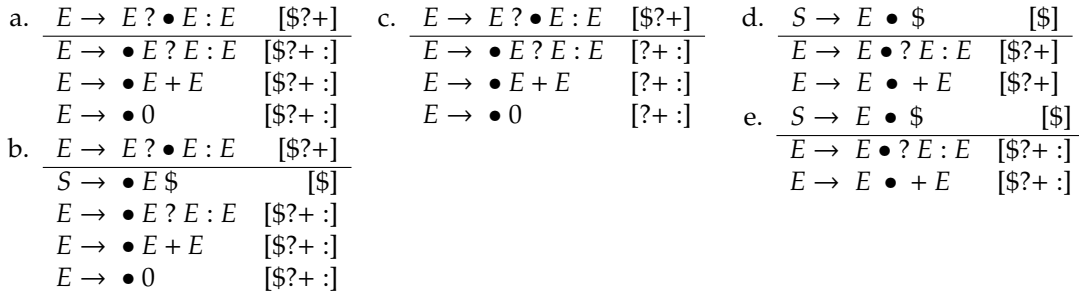

### **3 Logique Propositionnelle**

Soit le langage de la logique propositionnelle, composé de deux symboles ⊤ (vrai) et ⊥ (faux), de l'opération unaire ¬ (non), des opérations binaires ∨ (ou) et ∧ (et), et des parenthèses notées [, ]. Ce langage inclut des mots tels que ⊥ ∧ ⊥, ⊤ ∨ ⊥ et ¬¬[⊤ ∧ ⊤] ∨ [⊥ ∧ ⊥].

<span id="page-2-2"></span>Q.12 Que dire de la grammaire suivante ?

$$
S \to S \wedge S \mid S \vee S \mid \neg S \mid [S] \mid \top \mid \bot
$$

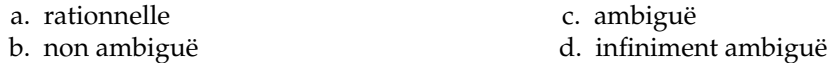

<span id="page-2-0"></span>Q.13 Dans la grammaire suivante, quelles sont les priorités/associativités des opérateurs ?

 $S \rightarrow S \vee T | T$   $T \rightarrow T \wedge F | F$   $F \rightarrow \neg F | S | T | L$ 

a. ∧ et ∨ associatives à gauche, priorités croissantes : ∨ < ∧ < ¬

- b. ∧ et ∨ associatives à droite, priorités croissantes : ∨ < ∧ < ¬
- c. ∧ et ∨ associatives à gauche, priorités croissantes : ¬ < ∧ < ∨
- d. ∧ et ∨ associatives à droite, priorités croissantes : ¬ < ∧ < ∨

Q.14 Que dire de la grammaire de la question [13](#page-2-0) ?

- a. ambiguë et LL(1) c. non ambiguë et LL(1)
- b. ambiguë et non LL(1) d. non ambiguë et non LL(1)

<span id="page-2-1"></span>Q.15 Que dire de la grammaire suivante par rapport à celle de la question [13](#page-2-0) ?

$$
S \to TS'
$$
  
\n
$$
T \to FT'
$$
  
\n
$$
F \to \neg F \mid [S] \mid \top \mid \bot
$$
  
\n
$$
S' \to \lor TS' \mid \varepsilon
$$
  
\n
$$
T' \to \land FT' \mid \varepsilon
$$

- a. même langage, mêmes priorités et associativités, mais LL(1)
- b. même langage, mêmes priorités et associativités, pas LL(1)
- c. même langage, priorités et/ou associativités différentes, mais LL(1)
- d. même langage, priorités et/ou associativités différentes, pas LL(1)
- e. langage différent

Q.16 Quels sont les symboles annulables dans la grammaire de la question [15.](#page-2-1)

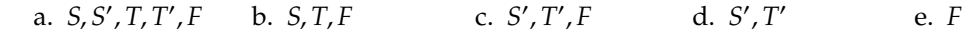

Q.17 Quels sont les first dans la grammaire de la question [15.](#page-2-1)

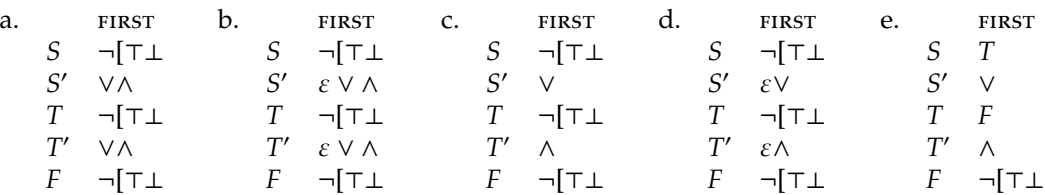

Q.18 Quels sont les rollow dans la grammaire de la question [15.](#page-2-1)

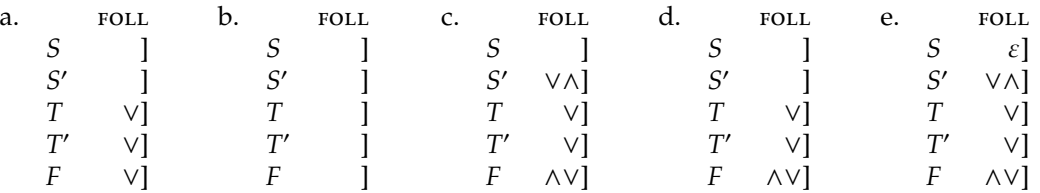

<span id="page-3-0"></span>Q.19 Que dire de la grammaire étendue suivante par rapport à celle de la question [13](#page-2-0) ?

*S* → *T*( $\lor$ *T*)<sup>\*</sup> *T* → *F*( $\land$ *F*)<sup>\*</sup> *F* →  $\neg$ *F* | [*S*] |  $\top$  | ⊥

- a. même langage, mêmes priorités et associativités, mais LL(1)
- b. même langage, mêmes priorités et associativités, pas LL(1)
- c. même langage, priorités et/ou associativités différentes, mais LL(1)
- d. même langage, priorités et/ou associativités différentes, pas LL(1)
- e. langage différent
- Q.20 Quelle routine parse et calcule correctement S pour la grammaire de la logique booléenne de la question [19](#page-3-0)? La variable 1a désigne le lookahead courant, et la routine eat (expect) vérifie que le lookahead actuel est expect puis stocke le suivant dans la.

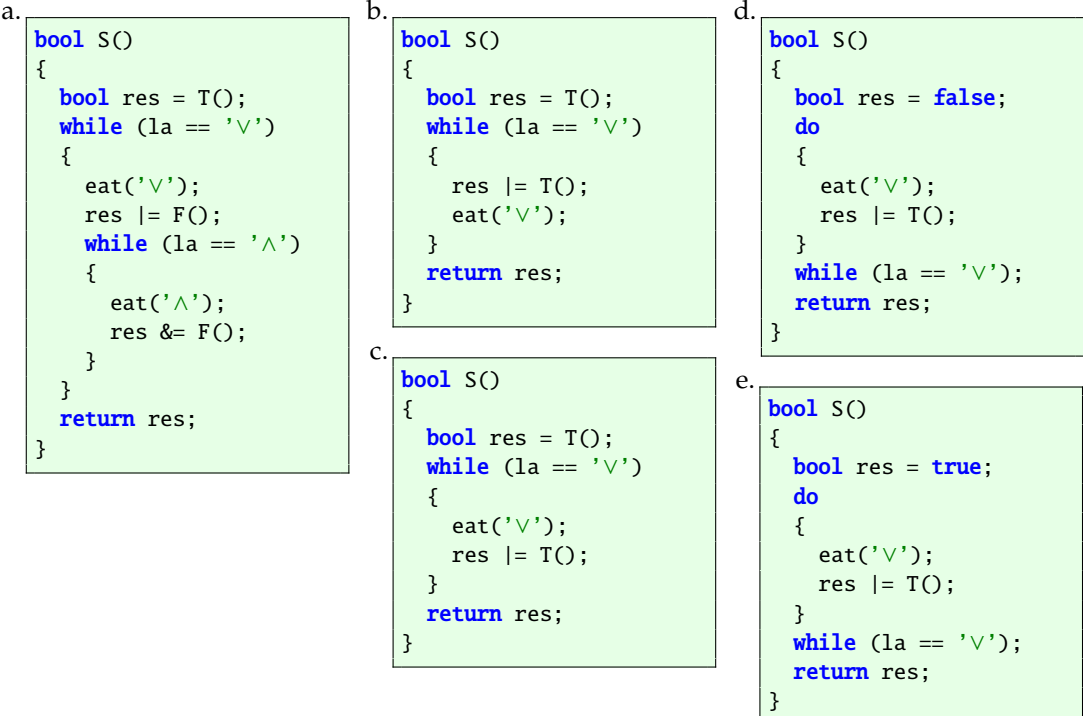

Q.21 Terminer la séquence de décalages/réductions suivante pour un parser Yacc/Bison implémentant la grammaire de la question [12](#page-2-2) avec des directives précisant correctement priorités et associativités.

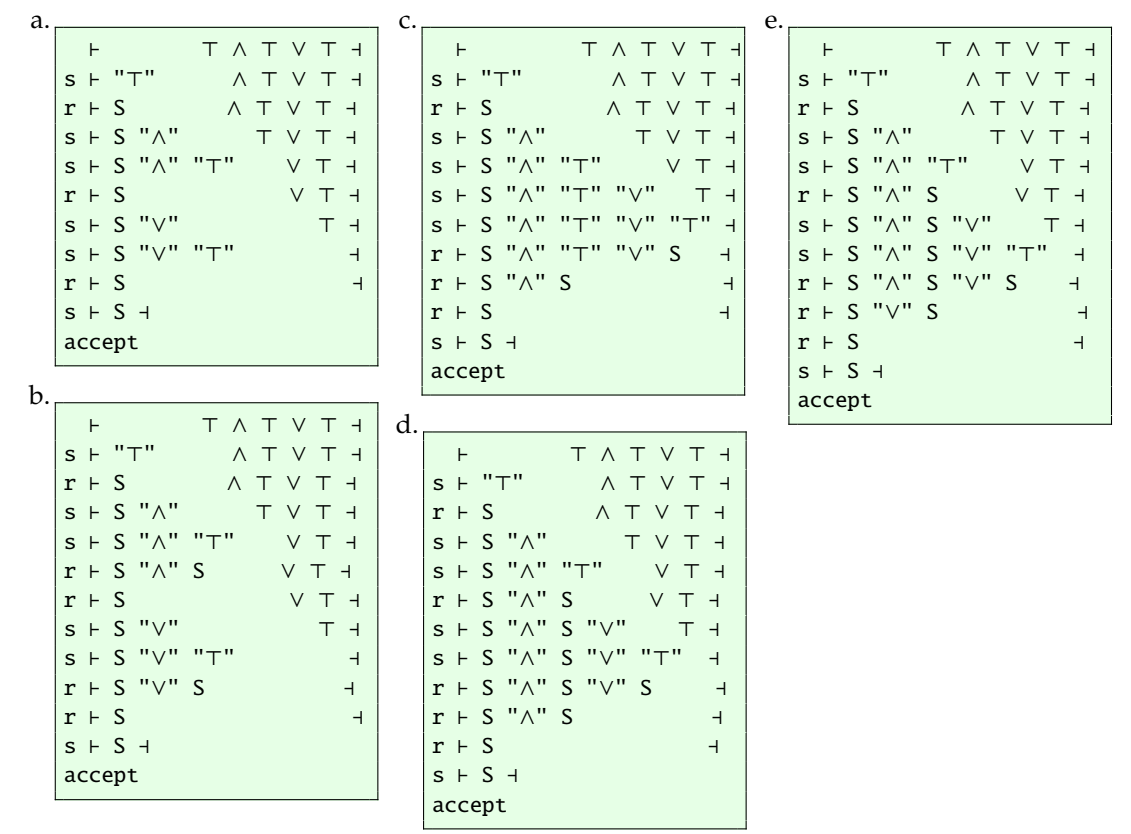

# **4 À propos de ce cours**

Nous nous engageons à ne pas tenir compte des renseignements ci-dessous pour noter votre copie. Ils ne sont pas anonymes, car nous sommes curieux de confronter vos réponses à votre note. En échange, quelques points seront attribués pour avoir répondu. Merci d'avance.

Répondez sur les formulaires de QCM qui vous sont remis. Vous pouvez cocher plusieurs réponses par question.

Q.22 Prises de notes

a. Aucune

- c. Sur ordinateur à clavier d. Sur ardoise
- b. Sur papier Q.23 Travail personnel
	- a. Rien
	- b. Bachotage récent
	- c. Relu les notes entre chaque cours
- Q.24 Ce cours
	- a. Est incompréhensible et j'ai rapidement c. Est facile à suivre une fois qu'on a compris abandonné
	- b. Est difficile à suivre mais j'essaie
- Q.25 Ce cours
	- a. Ne m'a donné aucune satisfaction
	- b. N'a aucun intérêt dans ma formation
	- c. Est une agréable curiosité
- Q.26 L'enseignant
	- a. N'est pas pédagogue
	- de mon niveau
	- c. Me parle

le truc

e. Sur le journal du jour

d. Est trop élémentaire

d. Fait les annales e. Lu d'autres sources

- d. Est nécessaire mais pas intéressant
- e. Je le recommande
- d. Se répète vraiment trop
- b. Parle à des étudiants qui sont au dessus e. Se contente de trop simple et devrait pousser le niveau vers le haut